# **pydio - Evolution #7087**

# **Pydio = Intégration Sonde Piwk**

15/01/2014 10:09 - Arnaud FORNEROT

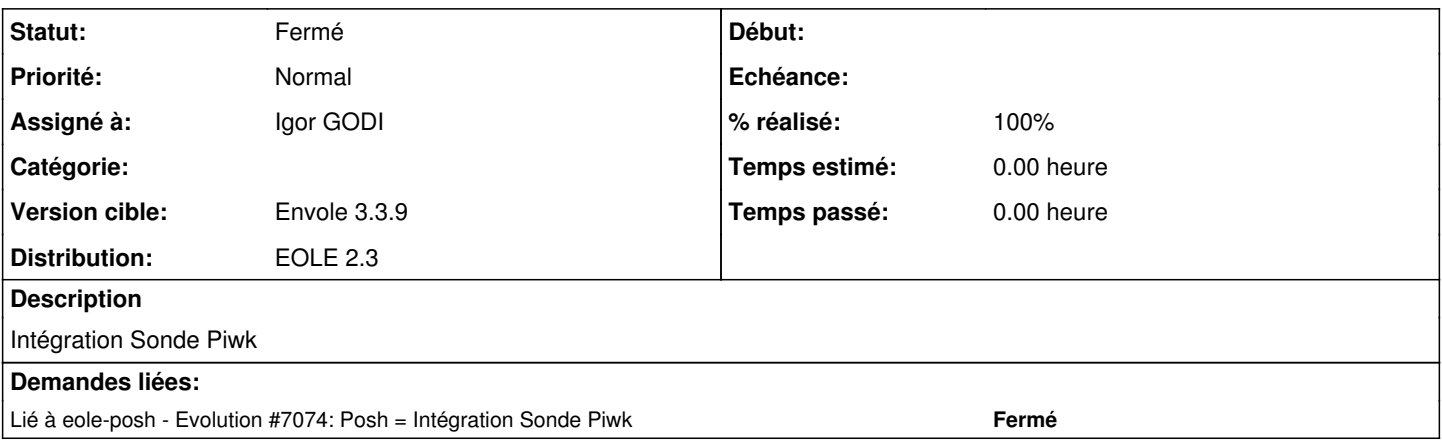

### **Historique**

#### **#1 - 15/01/2014 10:10 - Arnaud FORNEROT**

*- Assigné à mis à Mathieu Terroba*

#### **#2 - 15/01/2014 10:34 - Arnaud FORNEROT**

*- Projet changé de Envole à pydio*

### **#3 - 18/02/2014 13:56 - Arnaud FORNEROT**

*- Version cible Envole 3.3.7 supprimé*

#### **#4 - 24/09/2014 14:57 - Igor GODI**

*- Statut changé de Nouveau à Accepté*

*- % réalisé changé de 0 à 10*

Première approche : placer la sonde habituelle dans le script index.php (qui est appelée en AJAX par le navigateur : voir console web) :

<!-- Inclusion de la sonde piwik envole -->

<?php include "/var/www/html/piwik/envoleProfil.php";

?>

<script src="/piwik/envoleTrackeur.js.php?appli=pydio&profil=<?php print \$profil ?>"></script>

En utilisant

le problème est que toutes les reponses ajax se font par ce script et que ça plante pydio : voir console web de firefox

# **#5 - 24/09/2014 15:24 - Igor GODI**

*- % réalisé changé de 10 à 90*

Utilisation de l'exemple d'implémentation dans AjaxPlorer

### **#6 - 25/09/2014 14:34 - Igor GODI**

- *Assigné à changé de Mathieu Terroba à Igor GODI*
- *Version cible mis à Envole 3.3.9*

# **#7 - 25/09/2014 14:35 - Igor GODI**

*- % réalisé changé de 90 à 100*

# **#8 - 25/09/2014 14:37 - Arnaud FORNEROT**

*- Statut changé de Accepté à Résolu*

### **#9 - 28/10/2014 14:26 - Arnaud FORNEROT**

*- Statut changé de Résolu à Fermé*